A short course on

# **Nonlinear Finite Element Analysis**

This video:

**Newton-Raphson and Load Incrementation**

Terje's Toolbox is freely available at terje.civil.ubc.ca It is created and maintained by Professor Terje Haukaas, Ph.D., P.Eng., Department of Civil Engineering, The University of British Columbia (UBC), Vancouver, Canada

#### **Notation from Linear Analysis**

Equilibrium equations:  $Ku = F$ 

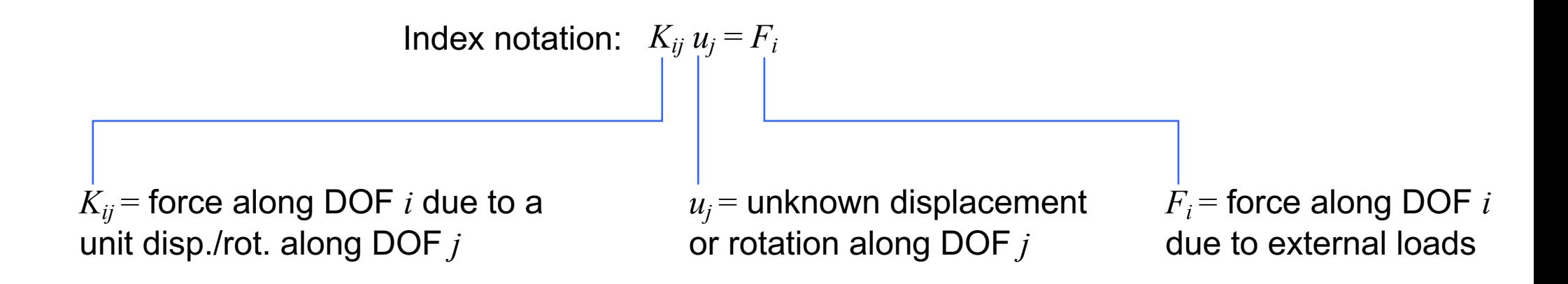

Split member forces and point loads:  $Ku + \bar{F} = \tilde{F}$ 

Total load vector:  $Ku = \tilde{F} - \overline{F} = F$ 

Member end forces after solving equilibrium equations:  $\mathbf{F} = \mathbf{K} \mathbf{u} + \mathbf{F}$ 

#### **Nonlinear Analysis**

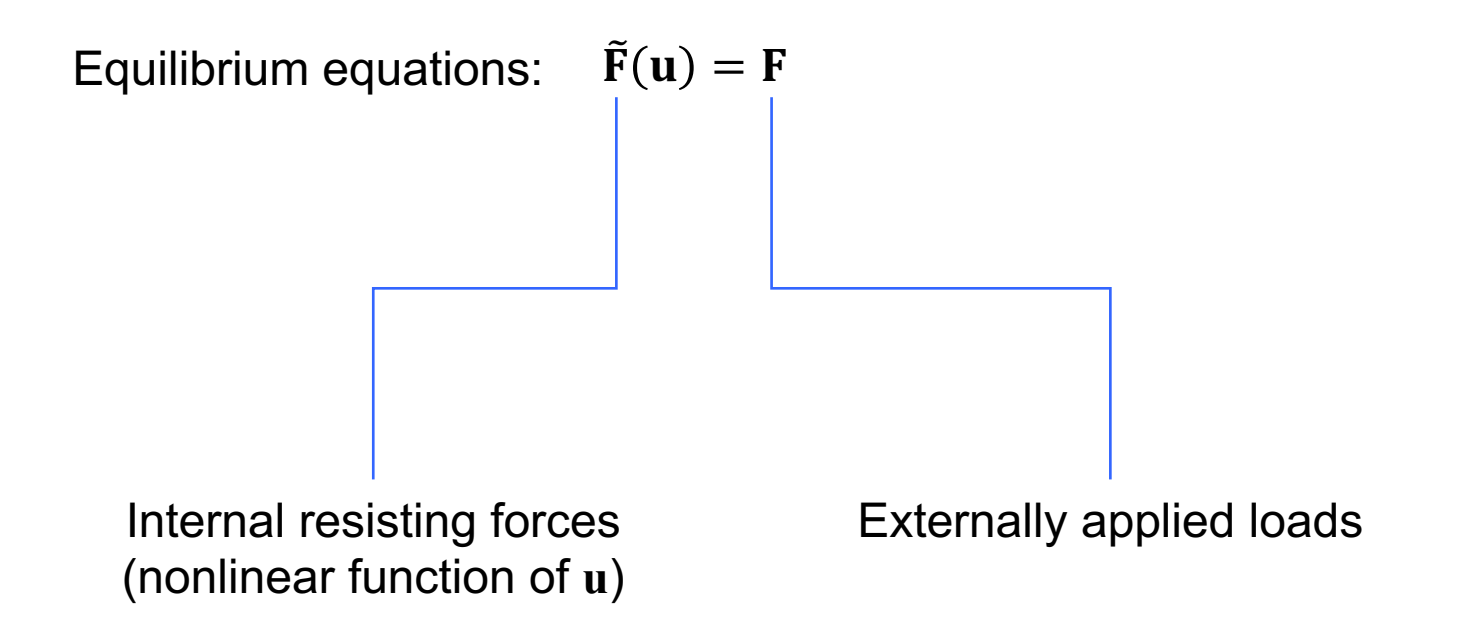

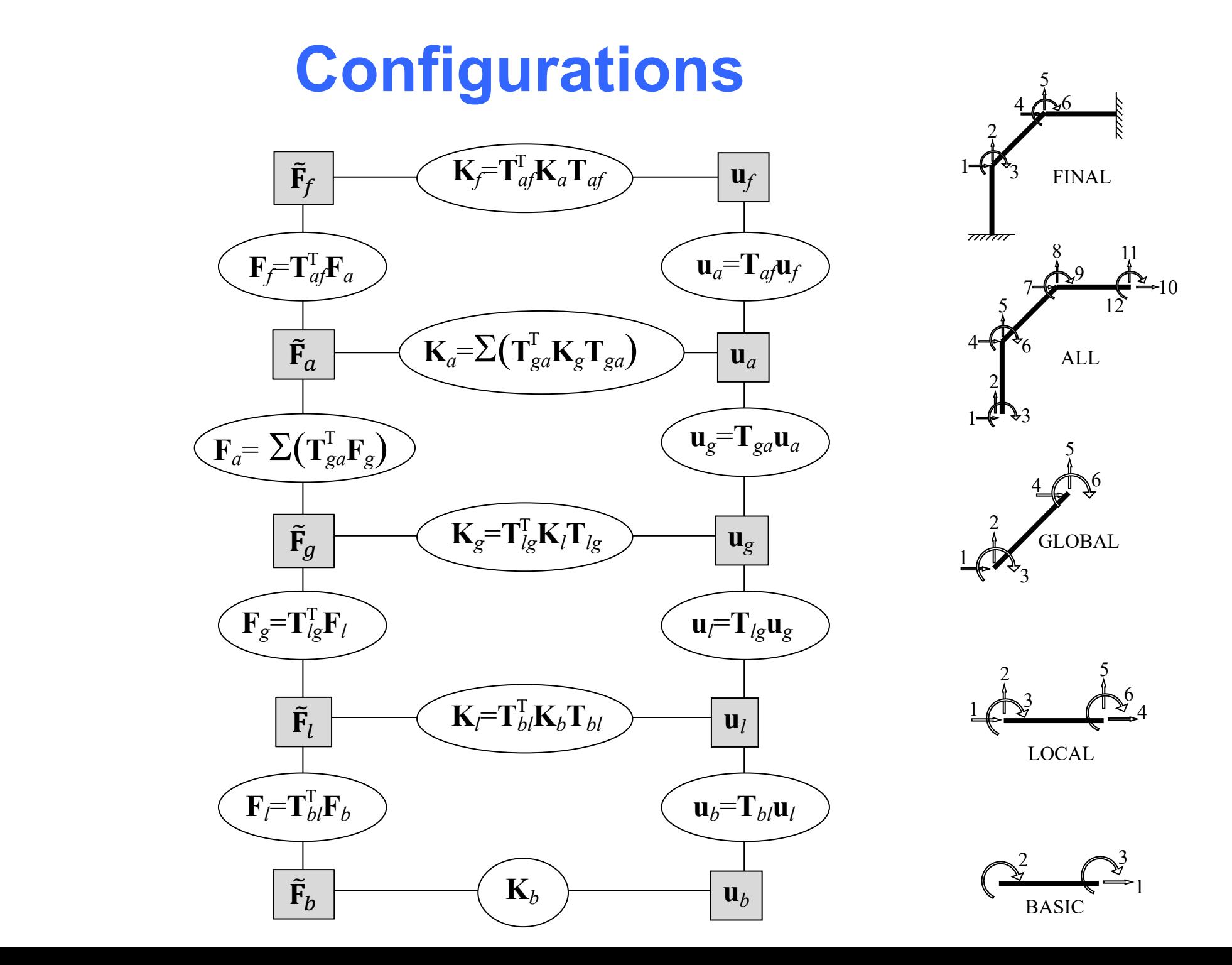

#### **Added in Nonlinear Analysis**

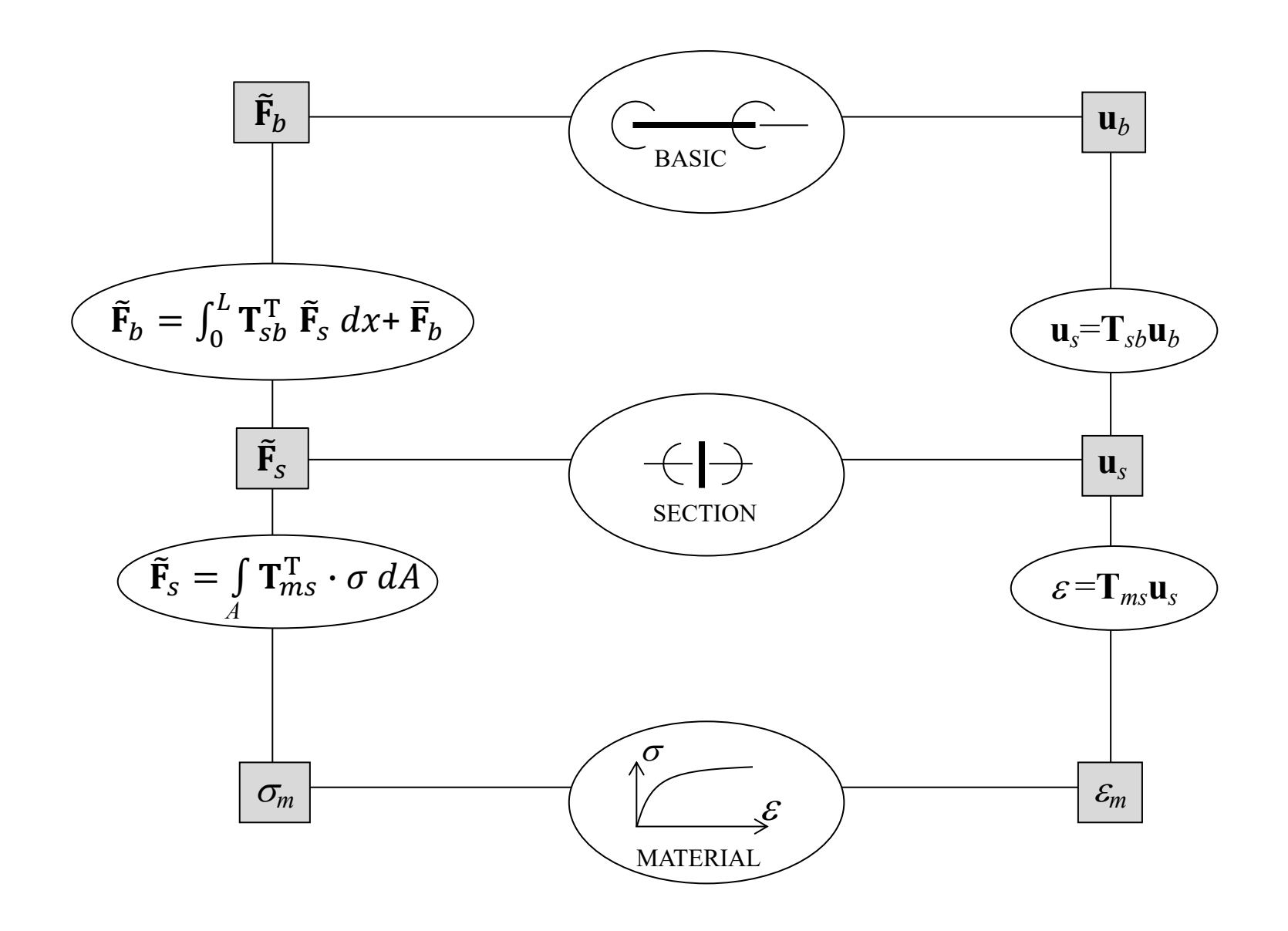

## **Analysis Procedure**

- 1. Determine trial displacements, **u***f* (will soon see how)
- 2. Determine corresponding strain,  $\varepsilon = T_{ms}T_{sb}T_{bl}T_{lg}T_{ga}T_{af}$  (can do better than  $T_{ga}T_{af}$ )
- 3. Determine stress for given strain from the material law, often history-dependent, i.e., hysteretic

4. Determine resisting forces: 
$$
\tilde{\mathbf{F}}_f(\mathbf{u}_f) = \mathbf{T}_{af}^T \sum \left( \mathbf{T}_{ga}^T \mathbf{T}_{lg}^T \mathbf{T}_{bl}^T \left( \int_0^L \mathbf{T}_{ss}^T \cdot \sigma \, dA \right) dx + \overline{\mathbf{F}}_b \right)
$$

5. Check convergence:  $\tilde{\mathbf{F}} = \mathbf{F}$ ?

#### **Newton-Raphson**

Equilibrium on residual form:  $\tilde{F}(\mathbf{u}) - F = \mathbf{R} = \mathbf{0}$ 

First-order Taylor expansion of the residual:  $\mathbf{R}(\mathbf{u}) = \mathbf{R}(\mathbf{u}_i) + \frac{\partial \mathbf{R}(\mathbf{u}_i)}{\partial \mathbf{u}}(\mathbf{u} - \mathbf{u}_i)$ 

Set the residual to zero and recognize linear system of equations:  $\frac{\partial \mathbf{R}(\mathbf{u}_i)}{\partial x_i}$  $\frac{\partial(u_i)}{\partial u} \Delta u = -R(u_i)$ 

Because **R** is a nonlinear function of **u**, we iterate:  $\textbf{u}_{i+1} = \textbf{u}_i + \Delta \textbf{u}$  (the trial displacements)

About the derivative: 
$$
\frac{\partial \mathbf{R}(\mathbf{u}_i)}{\partial \mathbf{u}} = \frac{\partial \tilde{\mathbf{F}}(\mathbf{u}_i)}{\partial \mathbf{u}} = \mathbf{K}_{tangent}
$$

## **Tangent Stiffness**

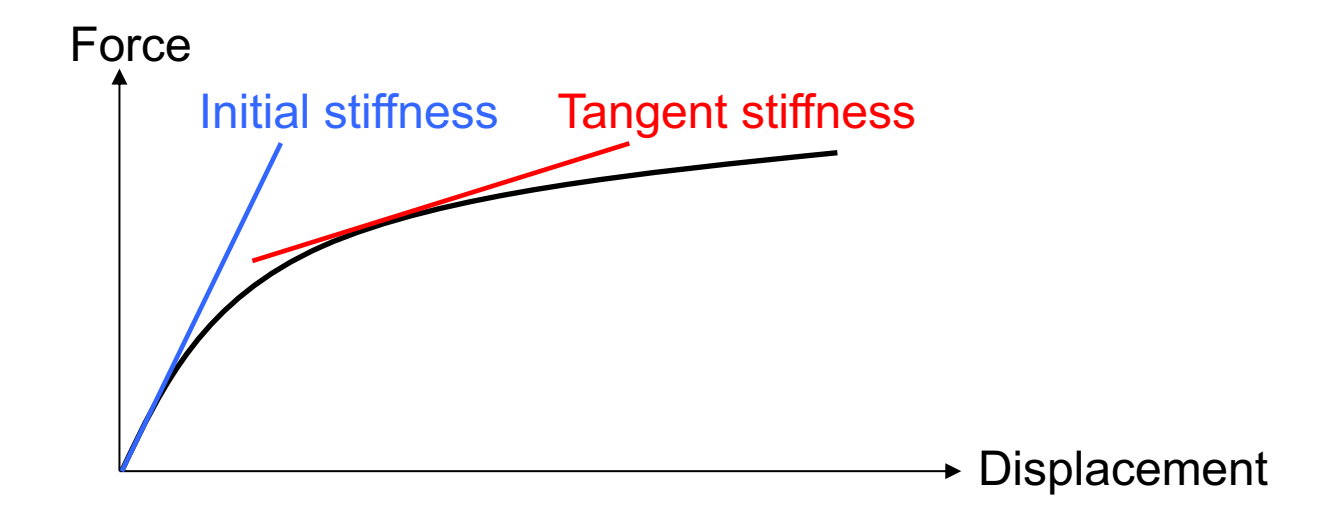

#### **Modified Newton-Raphson**

Linear system of equations in each iteration:  $\frac{\partial \mathbf{R}(\mathbf{u}_i)}{\partial \mathbf{u}} \Delta \mathbf{u} = -\mathbf{R}(\mathbf{u}_i)$ 

Newton-Raphson:  $\mathbf{K}_{\text{tangent}} \Delta \mathbf{u} = -\mathbf{R}(\mathbf{u}_i)$ 

Modified Newton-Raphson:  $\mathbf{K}_{initial} \Delta \mathbf{u} = -\mathbf{R}(\mathbf{u}_i)$ 

## **The Two Options**

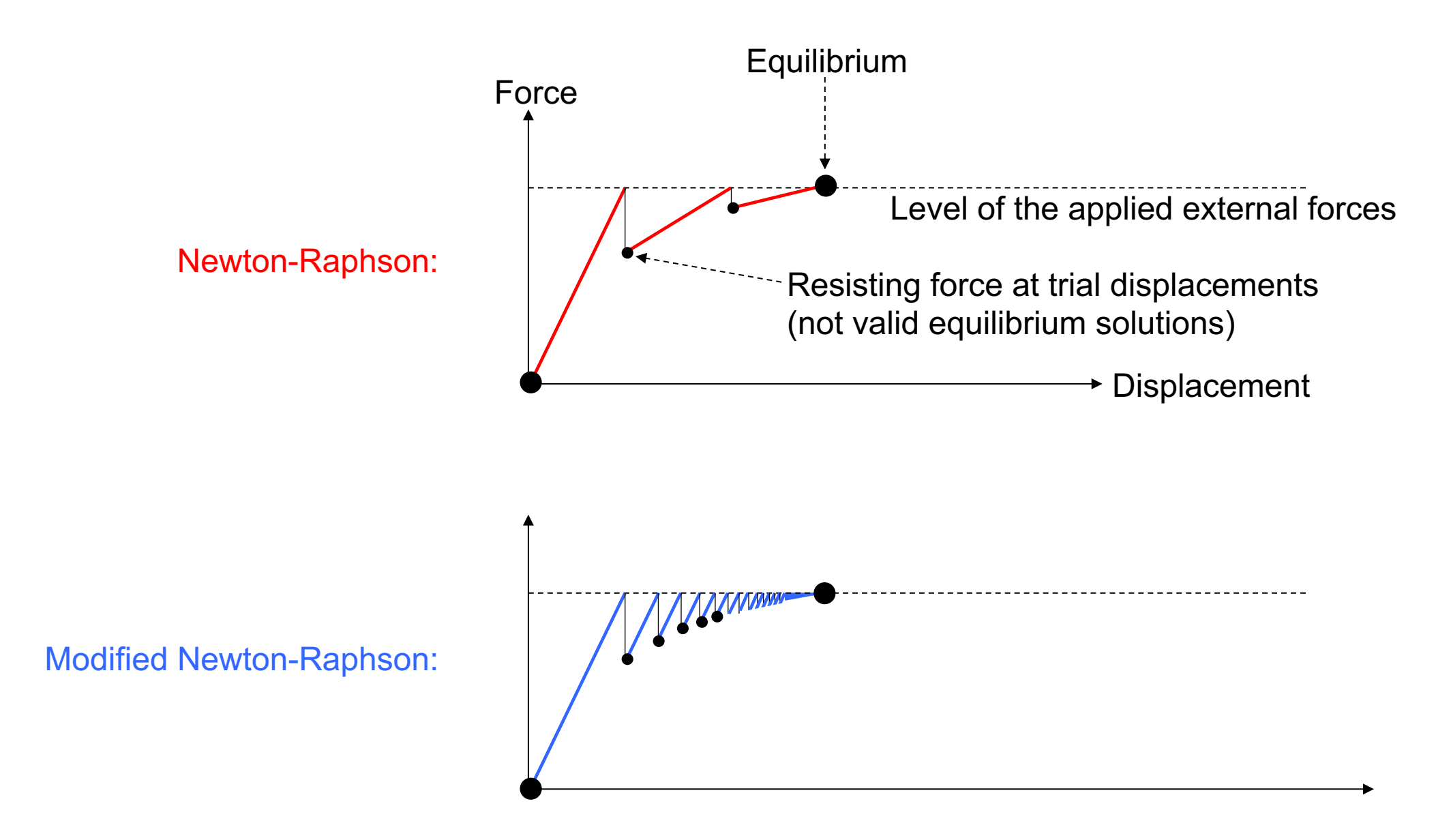

### **Convergence**

![](_page_10_Figure_1.jpeg)

#### **Python Code**

**while** resNorm > tol **and** i < maxIterations:

```
 # Check if user wants Modified Newton-Raphson if m == stiffnessCalcFrequency:
      m = 0 # Basic stiffnesses Kb1 = (spring1(ub1))[1] Kb2 = (spring2(ub2))[1] Kb3 = (spring3(ub3))[1]
       # Final stiffness matrix Kf = np.transpose(Tbf1 * Kb1).dot(Tbf1) + np.transpose(Tbf2 * Kb2).dot(Tbf2) + np.transpose(Tbf3 * Kb3).dot(Tbf3)
# Solve for the displacement increment duf = np.linalg.solve(Kf, -Rf)
# New trial displacements uf = uf + duf
# State determination, starting with Basic displacements ub1 = np.dot(Tbf1, uf) ub2 = np.dot(Tbf2, uf) ub3 = np.dot(Tbf3, uf)
# Basic forces Fb1 = (spring1(ub1))[0] Fb2 = (spring2(ub2))[0] Fb3 = (spring3(ub3))[0]
# Final force vector tildeFf = np.dot(Tbf1.transpose(), Fb1) + np.dot(Tbf2.transpose(), Fb2) + np.dot(Tbf3.transpose(), Fb3)
# Residual vectdor and its norm Rf = tildeFf - Ff resNorm = np.linalg.norm(Rf)
```
#### **State Determination**

![](_page_12_Figure_1.jpeg)

**Material model(s) that take total strain, or incremental strain, or both**

$$
\tilde{\mathbf{F}}_f(\mathbf{u}_f) = \mathbf{T}_{af}^T \sum \left( \mathbf{T}_{ga}^T \mathbf{T}_{lg}^T \mathbf{T}_{bl}^T \left( \int_0^L \mathbf{T}_{sb}^T \left( \int \mathbf{T}_{ms}^T \cdot \sigma \, dA \right) dx + \bar{\mathbf{F}}_b \right) \right)
$$
  
Check convergence

#### **Iterations vs. Increments**

![](_page_13_Figure_1.jpeg)

#### **Load Factor,**  $\lambda$

![](_page_14_Figure_1.jpeg)

#### **Match Number of Time Steps with**  $\Delta t$

Suppose a 5kN load is to be applied gradually to the structure

Many options!

Set  $\mathbf{F}_{\text{ref}} = 5kN$  and  $\lambda(t)=t$ , reaching the full load at pseudo time  $t=1$ 

Set  $\mathbf{F}_{\text{ref}} = 5kN$  and  $\lambda(t)=0.01t$ , reaching the full load at time  $t=100$ 

Set  $\mathbf{F}_{\text{ref}} = 1 \text{kN}$  and  $\lambda(t)=t$ , reaching the full load at time  $t=5$ 

Set  $\mathbf{F}_{\text{ref}} = 1 \text{kN}$  and  $\lambda(t) = 0.1t$ , reaching the full load at time  $t = 50$ 

#### **Continuation Methods**

![](_page_16_Figure_1.jpeg)

#### **Load Control during Iterations, Part I**

Isolate the change in the load factor in this increment:  $\lambda_n = \lambda_{n-1} + \Delta \lambda$ 

Resulting increment in the load:  $\mathbf{F}_n = \mathbf{F}_{n-1} + \Delta \lambda \cdot \mathbf{F}_{ref}$ 

Resulting expression for the residual:  $\mathbf{R}_i = \tilde{\mathbf{F}}_i - \mathbf{F}_n = \tilde{\mathbf{F}}_i - \mathbf{F}_{n-1} - \Delta \lambda \cdot \mathbf{F}_{ref}$ 

Allow the load factor to vary within the iterations  $(n\to i)$ :  ${\bf R}_i=\tilde{{\bf F}}_i-{\bf F}_{i-1}-\Delta\lambda_i\cdot{\bf F}_{ref}$ 

Steadily accumulating trial displacements:  $\mathbf{u}_i = \mathbf{u}_{i-1} + \Delta \mathbf{u}_i$ 

Linear system of equations for  $\Delta u_i$ :  $\mathbf{K} \Delta \mathbf{u}_i = -\mathbf{R}_i$ 

Substitute expression for the residual:  $\mathbf{K} \Delta \mathbf{u}_i = \mathbf{F}_{i-1} + \Delta \lambda_i \cdot \mathbf{F}_{ref} - \tilde{\mathbf{F}}_i$ 

#### **Load Control during Iterations, Part II**

First term in the split  $\Delta u_i = \Delta u_{R,i} + \Delta u_{T,i}$ :  $K \Delta u_{R,i} = F_{i-1} - \tilde{F}_i$ 

$$
\mathsf{Namely:} \quad \mathbf{K} \, \Delta \mathbf{u}_{R,i} = \lambda_{i-1} \cdot \mathbf{F}_{ref} - \tilde{\mathbf{F}}_i
$$

Second term in the split 
$$
\Delta u_i = \Delta u_{R,i} + \Delta u_{T,i}
$$
:  $K \Delta u_{T,i} = \Delta \lambda_i \cdot F_{ref}$ 

Define reference displacement, constant through iterations:  $K u_T = F_{ref}$ 

 $\Delta$ **u**<sub>T,*i*</sub> =  $\Delta \lambda_i \cdot \Delta$ **u**<sub>T</sub> That means the second term is:

So the split  $\Delta \mathbf{u}_i$  reads:  $\Delta \mathbf{u}_i = \Delta \mathbf{u}_{R,i} + \Delta \lambda_i \cdot \mathbf{u}_T$ 

## **Displacement Control**

Enforce displacement at a control-DOF: One less unknown!

Selection vector:  $s = \{0,0,0,1,0,0,0,0,0\}$ 

 $\mathbf{s}^{\mathrm{T}} \Delta \mathbf{u}_{i} = \mathbf{s}^{\mathrm{T}} \Delta \mathbf{u}_{\mathrm{R},i} + \Delta \lambda_{i} \cdot \mathbf{s}^{\mathrm{T}} \mathbf{u}_{\mathrm{T}}$ Displacement increment at control-DOF:

First iteration:  $\mathbf{s}^T \Delta \mathbf{u}_i = \mathbf{s}^T \Delta \mathbf{u}_{R,i} + \Delta \lambda_i \cdot \mathbf{s}^T \mathbf{u}_T = \Delta u_o$ 

Solve for  $\Delta \lambda_i$ , remembering that  $\Delta u_{R,i}$  is zero at first iteration:

$$
\Delta\lambda_1=\tfrac{\Delta u_o}{\mathtt{s}^\mathrm{T}\mathtt{u}_\mathrm{T}}
$$

Later iterations:  $\mathbf{s}^{\mathrm{T}} \Delta \mathbf{u}_{i} = \mathbf{s}^{\mathrm{T}} \Delta \mathbf{u}_{R,i} + \Delta \lambda_{i} \cdot \mathbf{s}^{\mathrm{T}} \mathbf{u}_{\mathrm{T}} = 0$ 

$$
\text{Result:} \qquad \Delta \lambda_i = -\frac{s^{\mathrm{T}} \Delta \mathbf{u}_{\mathrm{R},i}}{s^{\mathrm{T}} \mathbf{u}_{\mathrm{T}}}
$$

More lectures:

Terje's Toobox:

terje.civil.ubc.ca